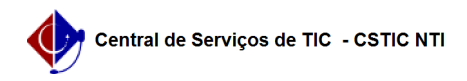

## [como fazer] Como cadastrar fonte de recurso? 03/07/2024 07:21:28

## **Imprimir artigo da FAQ**

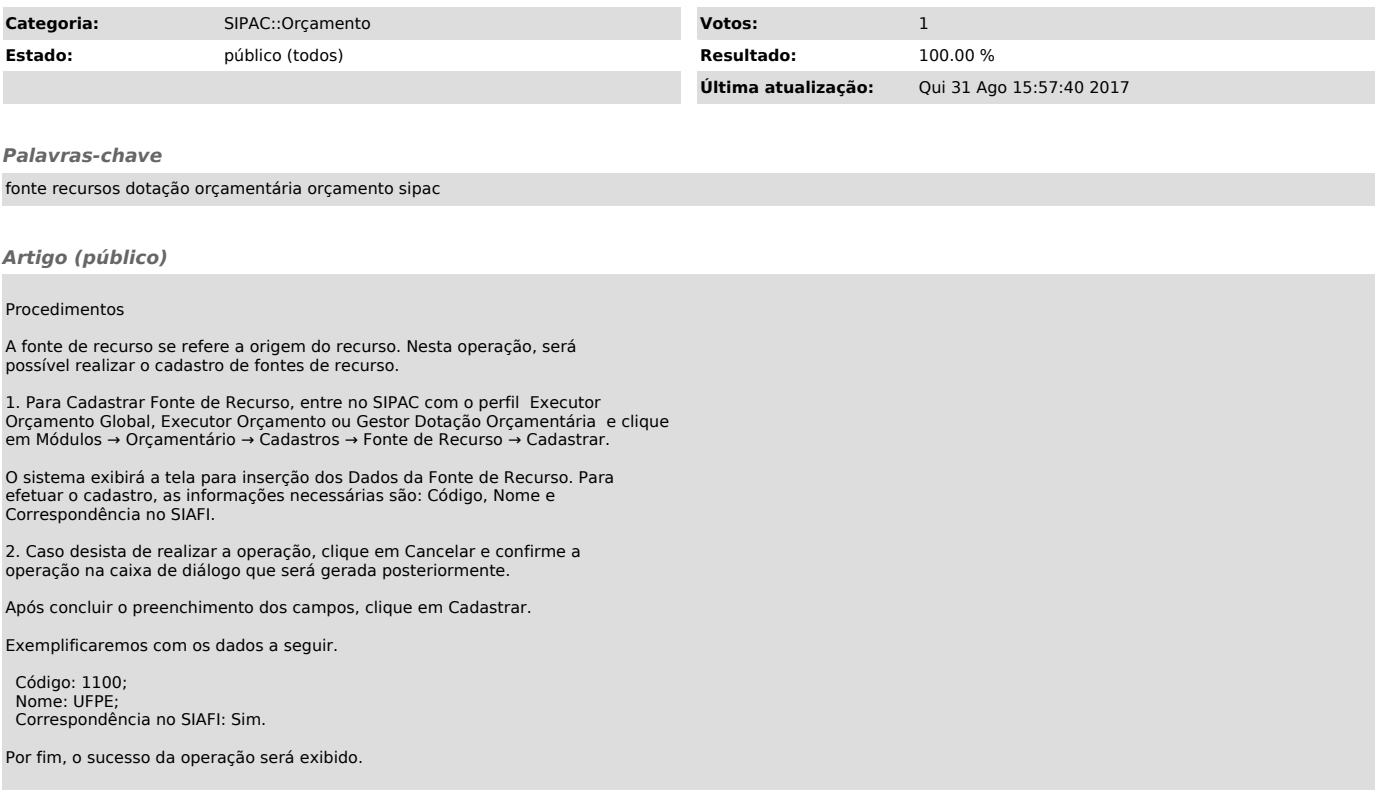